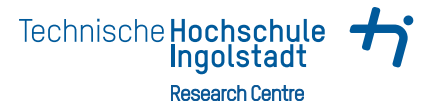

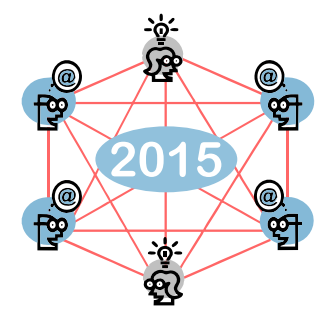

## Regain Control of Growing Dependencies in OMNeT++ Simulations

Raphael Riebl · 3. September 2015

## What can you expect?

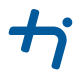

- Status quo of OMNeT++ build process
- Why it can become insufficient
- Some basics about CMake
- How to combine OMNeT++ and CMake

# Current build process for OMNeT++ projects

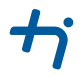

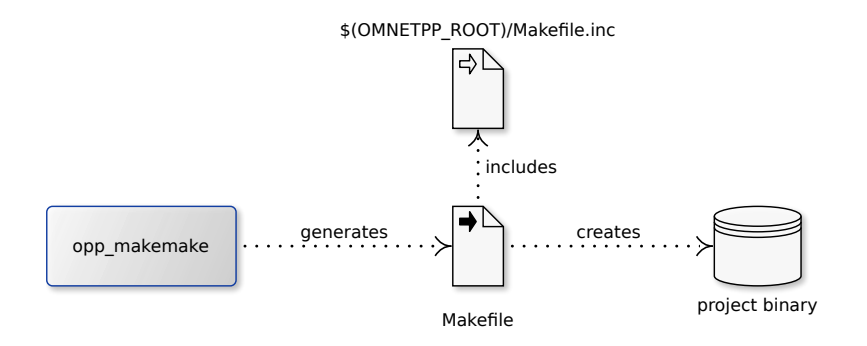

## Invocation

- From IDE, see configuration stored in *.oppbuildspec*
- From custom Makefile or build script

# opp\_makemake usage from IDE

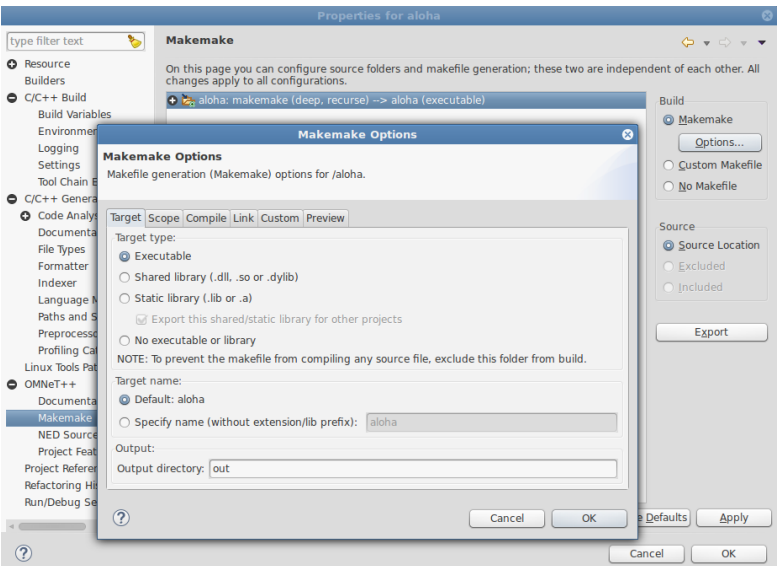

#### Inconvenient for complex setups *Example: Artery dependencies*

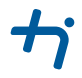

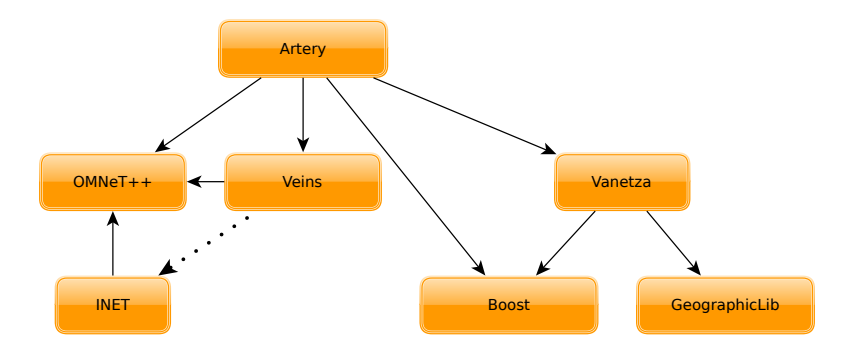

Fork at github: <https://github.com/riebl/artery>

#### Inconvenient for complex setups *Example: Artery dependencies*

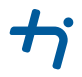

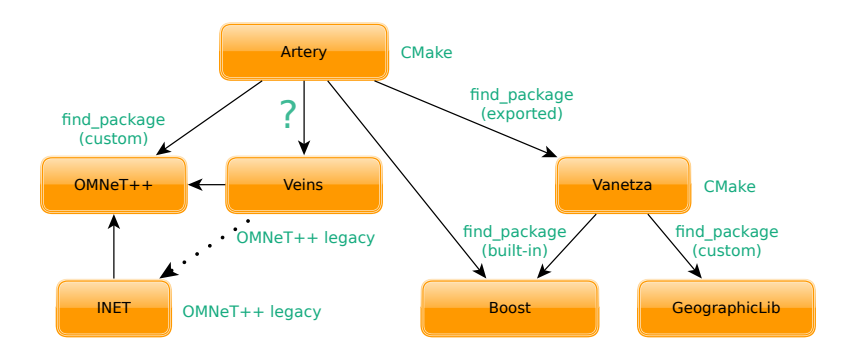

Fork at github: <https://github.com/riebl/artery>

## Why CMake?

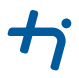

- CMake is widely used for C/C++ projects
- Convenient user-interface for configuring builds (*ccmake, cmake-gui*)
- Working dependency handling
	- $\blacksquare$  internal: correct build order within project
	- external: library and include directory locations (*find\_package*)
- More accessible syntax compared to Makefiles
- **Previous experience available**  $\odot$

# CMake fundamentals

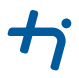

A CMake project consists of at least one *CMakeLists.txt*

- Defines executables and libraries to build
- Defines dependencies between these build targets and other libraries

# CMake fundamentals

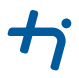

A CMake project consists of at least one *CMakeLists.txt*

- **Defines executables and libraries to build**
- Defines dependencies between these build targets and other libraries

Building a CMake project spans three phases

- 1 Configuring a build directory (with local CMake cache) Set custom compiler flags, determine location of external dependencies, select build type…
- 2 Generating files for a native build tool based on previous configuration GNU Makefiles, Ninja, Eclipse or Visual Studio projects etc.
- 3 Building with actual native build tool

## Steps towards OMNeT++/CMake

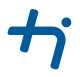

#### 1 Enhance *find\_package* for OMNeT++

- Directory with include headers
- Import OMNeT++ libraries (debug and release)
- Extract compiler flags from *Makefile.inc*
- OMNeT++ message compiler

## Steps towards OMNeT++/CMake

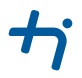

#### 1 Enhance *find\_package* for OMNeT++

- Directory with include headers
- Import OMNeT++ libraries (debug and release)
- Extract compiler flags from *Makefile.inc*
- OMNeT++ message compiler
- 2 Enable integration of existing OMNeT++ projects
	- Avoid making changes in foreign projects
	- Generic solution applicable to various projects is preferable
	- $\blacksquare$  Should be easy to use

## Steps towards OMNeT++/CMake

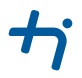

#### 1 Enhance *find\_package* for OMNeT++

- Directory with include headers
- Import OMNeT++ libraries (debug and release)
- Extract compiler flags from *Makefile.inc*
- OMNeT++ message compiler
- 2 Enable integration of existing OMNeT++ projects
	- Avoid making changes in foreign projects
	- Generic solution applicable to various projects is preferable
	- Should be easy to use
- 3 Support OMNeT++ specific features, i.e. NED folders
	- Additional CMake target property *NED\_FOLDERS*
	- Targets inherit all NED folders of their dependencies automatically
	- **Property value can be used for** *opp* run invocation

# find\_package(OmnetPP)

Implemented through *FindOmnetPP.cmake* located in CMake's module path Basically, OMNeT++ can be treated like any other C/C++ library

- Additional location hint by looking up *omnetpp* binary in PATH
- Extract information from *Makefile.inc* with regular expressions
- Dedicated libraries with debug symbols are available

#### Integrating OMNeT++ legacy projects *Exploit Makefile generated by opp\_makemake, e.g. inet/src/Makefile (INET 3.0)*

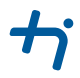

*# OMNeT++/OMNEST Makefile for libINET*

#### *#*

*# This file was generated with the command:*

- *# opp\_makemake -f --deep --make-so -o INET -O out -pINET*
- *--no-deep-includes -Xinet/applications/voipstream*  $\rightarrow$
- *-Xinet/linklayer/ext -Xinet/transportlayer/tcp\_lwip*  $\rightarrow$
- *-Xinet/transportlayer/tcp\_nsc -I../src -DWITH\_TCP\_COMMON*  $\hookrightarrow$
- *-DWITH\_TCP\_INET -DWITH\_IPv4 -DWITH\_IPv6 -DWITH\_xMIPv6*  $\rightarrow$
- *-DWITH\_GENERIC -DWITH\_FLOOD -DWITH\_UDP -DWITH\_RTP -DWITH\_SCTP* ,→
- *-DWITH\_DHCP -DWITH\_ETHERNET -DWITH\_PPP -DWITH\_MPLS -DWITH\_OSPFv2*  $\rightarrow$
- *-DWITH\_BGPv4 -DWITH\_PIM -DWITH\_RIP -DWITH\_POWER -DWITH\_RADIO*  $\hookrightarrow$
- *-DWITH\_AODV -DWITH\_MANET -DWITH\_IEEE80211 -DWITH\_APSKRADIO*  $\rightarrow$
- *-DWITH\_IDEALWIRELESS -DWITH\_TUN -DWITH\_BMAC -DWITH\_LMAC*  $\hookrightarrow$
- *-DWITH\_IEEE802154 -DWITH\_CSMA*  $\rightarrow$
- *# ...*
- 1 Parse *opp\_makemake* line with a helper script *opp\_cmake*
- 2 Create a CMake file with *IMPORTED* CMake targets of legacy project

#### Integrating OMNeT++ legacy projects *Overview of involved tools during build phases*

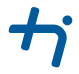

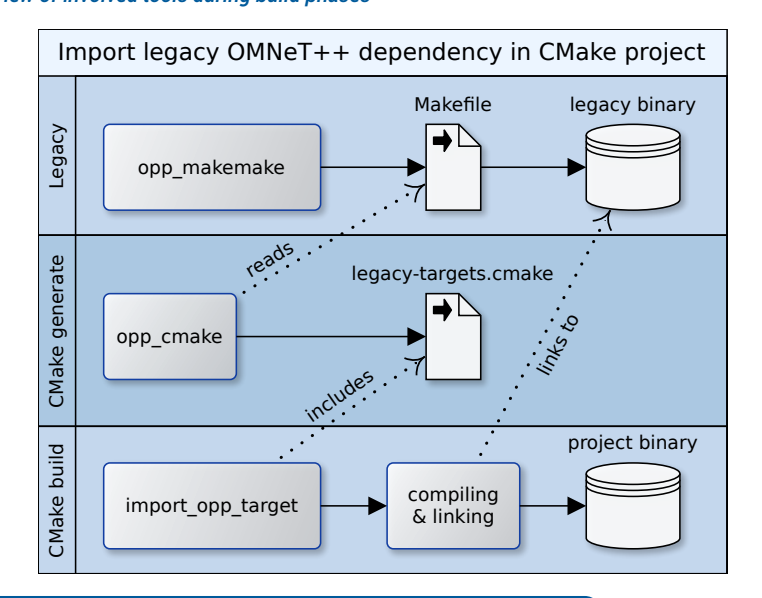

# An OMNeT++ example project using CMake

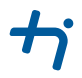

```
project(YourProject)
cmake_minimum_required(VERSION 3.0)
set(CMAKE_MODULE_PATH ${PROJECT_SOURCE_DIR}/cmake)
```
find\_package(OmnetPP 4.6 REQUIRED) *# definition of add\_opp\_run and import\_opp\_target macros omitted*

find\_path(INET\_DIR NAMES src/inet/package.ned DOC "INET root  $\rightarrow$  directory") import\_opp\_target(inet \${INET\_DIR}/src/Makefile)

```
set(SOURCES src/a.cc src/b.cc)
add_library(project_library SHARED ${SOURCES})
set_property(TARGET project_library PROPERTY NED_FOLDERS src)
target_link_libraries(project_library opp_interface inet)
```
add\_opp\_run(run\_project omnetpp.ini project\_library)

## What's next?

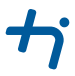

Presented CMake macros, scripts and example project are available at <https://github.com/riebl/artery/releases/tag/opp-summit2015>

- $\Delta$  Proof-of-Concept is working for Artery
- Might it be valuable (reusable) for your simulation?
- $\mathbf{Q}$  Feedback is welcome as are suggestions for improvement!